## **Регламент проведения заключительного этапа университетской олимпиады школьников «Бельчонок» по информатике для 8-11 классов**

Заключительный этап олимпиады школьников Бельчонок по информатике для обучающихся **8-11** классов в дистанционном формате проводится в компьютерной форме с использованием тестирующей системы [https://sdo.dovuz.sfu-kras.ru/.](https://sdo.dovuz.sfu-kras.ru/) Все задания заключительного тура участники получают в тестирующей системе, распечатка текстов заданий не предусматривается. Компьютер и установленное на нем программное обеспечение является доступным участнику всё время олимпиады. Использование ресурсов сети Интернет, за исключением сайта тестирующей системы, запрещено.

Комплект заданий для участников олимпиады состоит из пяти задач.

Для решения задач №1, №2 и №3 не требуется использование компьютера. **Подробное решение данных задач участники оформляют от руки на бланках олимпиады**, которые по окончании олимпиады загружаются в тестирующую систему. Решение должно быть полным и обоснованным. Использование программного обеспечения для решения данных заданий не допускается.

Для решения задач №4 и №5 требуется написать программу на одном из языков программирования. В качестве основных языков программирования используются Pascal, C++, Python и Java. На компьютерах участников олимпиады должен быть установлены компиляторы и среды программирования. Рекомендуется использовать следующие среды разработки:

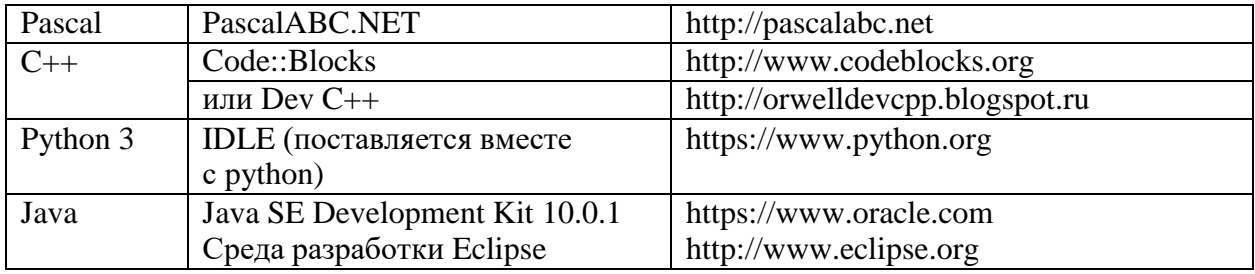

Версии сред разработки не имеют существенного значения.

Для проверки корректности решения задач участники олимпиады скачивают с сайта тестирующей системы текстовые файлы с входными данными (как правило, 3 файла для одной задачи), запускают решение задачи (написанную программу) при помощи среды разработки (компилятора), установленного на компьютере, и **выданные программой ответы записывают в бланк ответа**. Также в тестирующую систему **обязательно прикрепляется файл с решением задачи (программой)** для его дальнейшего анализа жюри олимпиады. Автоматическая компиляция и запуск программ на стороне сервера не предусмотрена.

Длительность заключительного тура – 4 часа.